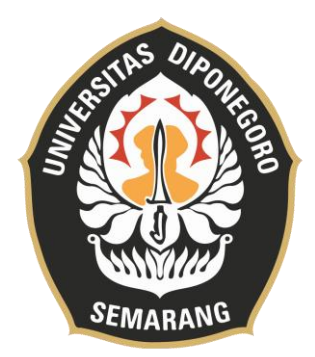

### **UNIVERSITAS DIPONEGORO**

# **PEMBUATAN** *WEBSITE* **TEMU BALIK ARSIP INAKTIF KEPEGAWAIAN (MULIK SI AWAN) PADA UNIT KEARSIPAN INSPEKTORAT PROVINSI JAWA TENGAH**

**TUGAS AKHIR** 

**UMI RAHMAWATI**

**40020619650114**

**SEKOLAH VOKASI**

**DEPARTEMEN INFORMASI DAN BUDAYA** 

**PROGRAM STUDI SARJANA TERAPAN INFORMASI DAN HUBUNGAN MASYARAKAT** 

**SEMARANG** 

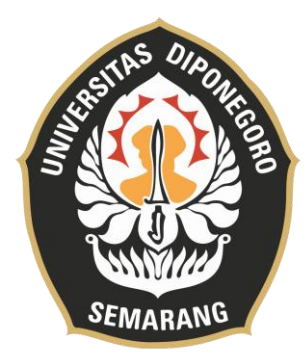

#### **UNIVERSITAS DIPONEGORO**

# **PEMBUATAN** *WEBSITE* **TEMU BALIK ARSIP INAKTIF KEPEGAWAIAN (MULIK SI AWAN ) PADA UNIT KEARSIPAN INSPEKTORAT PROVINSI JAWA TENGAH**

### **TUGAS AKHIR**

**"Di ajukan sebagai salah satu syarat untuk memperoleh elar Sarjana Terapan Program Studi S.Tr. Informasi dan Hubungan Masyarakat Sekolah Vokasi Universitas Diponegoro"** 

### **UMI RAHMAWATI**

**40020619650114**

#### **SEKOLAH VOKASI**

# **DEPARTEMEN INFORMASI DAN BUDAYA PROGRAN STUDI SARJANA TERAPAN INFORMASI DAN**

#### **HUBUNGAN MASYARAKAT**

#### **SEMARANG**

## **HALAMAN PERNYATAAN ORISINALITAS**

**Tugas Akhir ini adalah hasil karya saya sendiri dan semua sumber baik yang di kutip maupun yang dirujuk telah saya nyatakan dengan benar**.

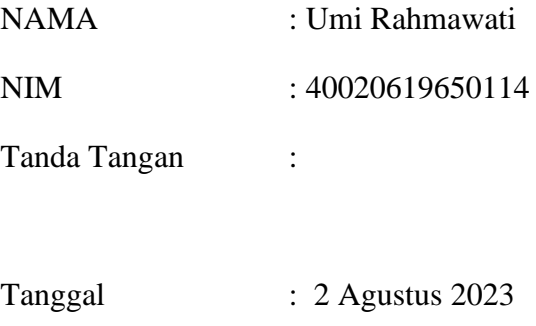

#### **HALAMAN PERSETUJUAN**

Tugas akhir ini telah di setujui oleh Dosen Pembimbing dan siap untuk di ujikan di hadapan Tim Penguji Tugas Akhir Program Studi Sarjana Terapan Informasi dan Hubungan Masyarakat Departemen Informasi dan Budaya Universitas Diponegoro Semarang, dengan judul "Pembuatan *Website* Temu Balik Arsip Inaktif Kepegawaian (Mulik Si Awan) Pada Unit Kearsipan Inspektorat Provinsi Jawa Tengah"

- Nama : Umi Rahmawati
- NIM : 40020619650114

Hari : Rabu

Tanggal : 2 Agustus 2023

Oleh

Dosen Pembimbing

Jazimatul Husna, S.IP,. M.IP

NIP. 198204252018072001

### **HALAMAN PENGESAHAN**

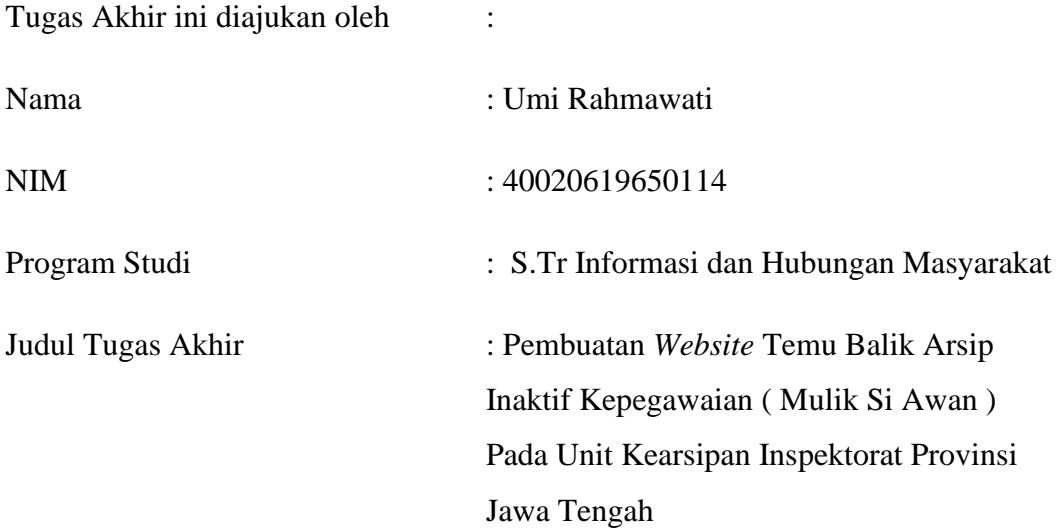

**Telah berhasil di pertahankan di hadapan Tim Penguji dan di terima sebagai bagian persyaratan yang di perlukan untuk memperoleh gelar Sarjana Terapan (S.Tr.) pada Program Studi Sarjana Terapan Informasi dan Hubungan Masyarakat Sekolah Vokasi, Universitas Diponegoro.**

#### **TIM PENGUJI**

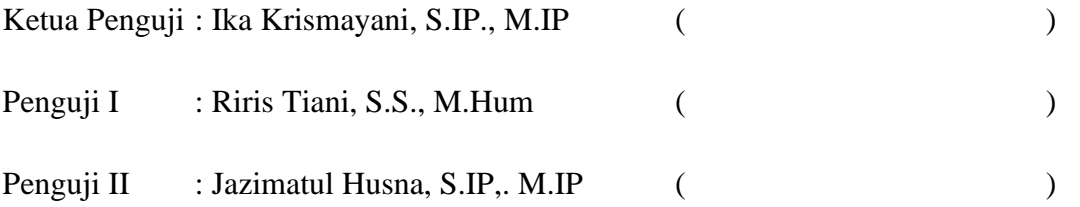

Semarang, 18 Agustus 2023

Ketua Prodi Informasi dan Hubungan Masyarakat

Dra. Sri Indrahti, M.Hum NIP.196602151991032001

# **HALAMAN PERNYATAAN PERSETUJUAN PUBLIKASI TUGAS AKHIR UNTUK KEPENTINGAN AKADEMIS**

Sebagai sivitas akademika Universitas Diponegoro, saya yang bertanda tangan di bawah ini:

Nama : Umi Rahmawati

NIM : 40020619650114

Program Studi : S.Tr. Informasi dan Hubungan Masayarakat

Departemen : Ilmu Budaya

Fakultas : Sekolah Vokasi

Jenis Karya : Tugas Akhir

Demi pengembangan ilmu pengetahuan, menyetujui untuk memberikan kepada Universitas Diponegoro **Hak Bebas Royalti Noneksklusif** (None-Exclusive Royalty Free Right) atas karya ilmiah saya yang berjudul :

### **"Pembuatan** *Website* **Temu Balik Arsip Inaktif Kepegawaian (Mulik Si Awan) Pada Unit Kearsipan Inspektorat Provinsi Jawa Tengah"**

Beserta perangkat yang ada (jika diperlukan). Dengan Hak Bebas Royalty/Nonekslusif ini Universitas Diponegoro berhak menyimpan, mengalih media/formatkan, mengelola dalam bentuk pangkalan data (database), merawat dan mempublikasikan Tugas Akhir saya selama tetap mencantumkan nama saya sebagai penulis/pencipta dan sebagai pemilik Hak Cipta.

Demikian pernyataan ini saya buat dengan sebenarnya.

Dibuat di Semarang, Pada Tanggal: 2 Agustus 2023

Umi Rahmawati

#### *ABSTRAK*

*Tujuan penelitian ini untuk mengetahui bagaiamana proses pembuatan website temu balik arsip inaktif kepegawaian (Mulik Si Awan) sebagai sarana temu balik pada unit kearsipan Inspektorat Provinsi Jawa Tengah. Metode yang di gunakan dalam penelitian ini yaitu metode kualitatif tindakan. Adapun teknik pengolahan data yang di lakukan peneliti yaitu permasalahan, pengumpulan data, perencenaan tindakan, tindakan, dan refleksi atau evaluasi. Masalah yang di temukan adalah belum maksimalnya proses temu balik arsip inaktif kepegawaian pada unit kearsipan Inspektorat Provinsi Jawa Tengah. Hasil penelitian menunjukan bahwa setelah adanya website temu balik arsip inaktif kepegawaian (Mulik Si Awan) temu balik dapat di lakukan dengan mudah cepat dan tepat.* 

*Kata Kunci : Arsip Inaktif Kepegawaian, Temu Balik Arsip, Website Mulik Si Awan, Unit Kearsipan Inspektorat Provinsi Jawa Tengah*

#### *ABSTRACT*

*The purpose of this study was to find out how the process of creating an inactive employee archive retrieval website (Mulik Si Awan) is used as a retrieval facility for the filing unit of the Inspectorate of Central Java Province. The method used in this study is the qualitative method of action. The data processing techniques carried out by researchers are problems, data collection, action planning, action, and reflection or evaluation. The problem found is that the process of finding back inactive employee records at the filing unit of the Inspectorate of Central Java Province has not been maximized. The results of the study show that after the website for inactive employee archive retrieval (Mulik Si Awan) retrieval can be done easily, quickly and precisely.*

*Keywords: Archives of Inactive Personnel, Retrieval of Archives, cloud's websites, Archives Unit of the Inspectorate of Central Java Province*

#### **KATA PENGANTAR**

Puji syukur alhamdulillah penulis panjatkan ke hadirat Allah Swt, berkat rahmat serta karunia-Nya dapat menyelesaikan Tugas akhir yang berjudul "Pembuatan Website Temu Balik Arsip Inaktif Kepegawaian (Mulik Si Awan) Pada Unit Kearsipan Inspektorat Provinsi Jawa Tengah". Oleh karena itu pada kesempatan kali ini penulis mengucapkan terima kasih kepada semua pihak yang telah membantu dan memberikan arahan serta motivasi. Terimakasih atas bantuan baik material maupun spiritual kepada yang terhormat :

- 1. Prof. Dr. Ir. Budiyono, M.Si., selaku Dekan Sekolah Vokasi, Universitas Diponegoro yang telah memberikam izin kepada penulis untuk melaksanakan magang kerja pada Inspektorat Provinsi Jawa Tengah.
- 2. Dra. Sri Indrahti, M. Hum., selaku Ketua Program Studi STr. Informasi dan Hubungan Masyarakat Sekolah Vokasi Universitas Diponegoro yang telah memberikan pengarahan dalam menyusun tugas akhir ini.
- 3. Agus Naryoso, S.Sos., M.Si selaku Sekretaris Program Studi STr. Informasi dan Hubungan Masyarakat.
- 4. Nur Laili Mardhiyani, S.I.Ikom., M.I.Kom selaku dosen wali penulis yang telah memberikan arahan selama masa studi.
- 5. Jazimatul Husna, S.IP., M.IP selaku dosen pembimbing penulis yang dengan penuh kesabaran memberikan masukan, motivasi serta arahan sehingga penulis dapat menyelesaikan tugas akhir ini dengan baik.
- 6. Ika Krismayani, S.IP., M.IP selaku dosen penguji I sidang tugas akhir yang telah memberikan arahan selama masa studi dan dalam penulisan tugas akhir.
- 7. Riris Tiani., S.S., M.Hum selaku dosen penguji II sidang tugas akhir yang telah memberikan arahan selama masa studi dan dalam penulisam tugas akhir.
- 8. Kepala dinas Insepktorat Provinsi Jawa Tengah yang telah memberikan kesempatan penulis dalam melaksanakan penelitian tugas akhir ini.
- 9. M. Isa Thoriq Amruallah, S. Hum selaku pembimbing lapangan serta Arsiparis di Ispektorat Provinsi Jawa Tengah yang telah memberikan arahan, proses wawancara serta pengambilan data pada saat melaksanakan penelitian.
- 10. Sugiyono S, Sos. selaku pembimbing lapangan yang sudah memberikan arahan pada saat melaksanakan penelitian.
- 11. Kedua orang tua tercinta dan keluarga besar yang tidak hentinya untuk memberikan doa dan dukungan selama peulis melaksanakan studi di Universitas Diponegoro.
- 12. Wildan Luqmanul Atsna selaku kolaborator dalam proses pembuatan *website* temu balik arsip inaktif kepegawaian (Mulik Si Awan) pada unit kearsipan Inspektorat Provinsi Jawa Tengah.
- 13. Teman- teman prodi STr. Informasi dan Hubungan Masyarakat konsentrasi kearsipan yang selalu memberikan doa, dukungan, serta bantuan dalam proses penyusunan tugas akhir ini.
- 14. Tiara Firyal Syafira, Widya Rahayu, Layla Khusnul Syafira, Adelina Putri Pita Sari, Yunita Ayu Murtikasari, serta Mochammad Weppy Liongga Fatah selaku sahabat dekat yang telah memberikan dukungan serta doa dalam proses penyusunan tugas akhir ini.
- 15. Pada diri sendiri, terimakasih sudah kuat untuk bertahan dan berusaha sejauh ini.
- 16. Kakak tingkat Diploma III Kearsipan Universitas Diponegoro yang telah memberikan dukungan berupa masukan dan saran serta nasihat dalam penyusunan tugas akhir ini.
- 17. Seluruh pihak yang telah membantu dan memberikan dukungan serta motivasi yang tidak bisa penulis sebutkan satu persatu.

Penulis menyadari bahwa tugas akhir ini pada hakikahnya masih jauh sari sempurna, masih banyak kekurangan baik dalam hal tata penulisan maupun instansi oleh karenanya saran dan masukan sangat penulis harapkan agar membangun semangat demi tercapainya hasil tugas akhir yang baik. Semoga tugas akhir ini dapat bermanfaat bagi penulis serta pengembangan ilmu pengetahuan, akademisi dan praktisi.

> Semarang, 2 Agustus 2023 Penulis

> > Umi Rahmawati

### **DAFTAR ISI**

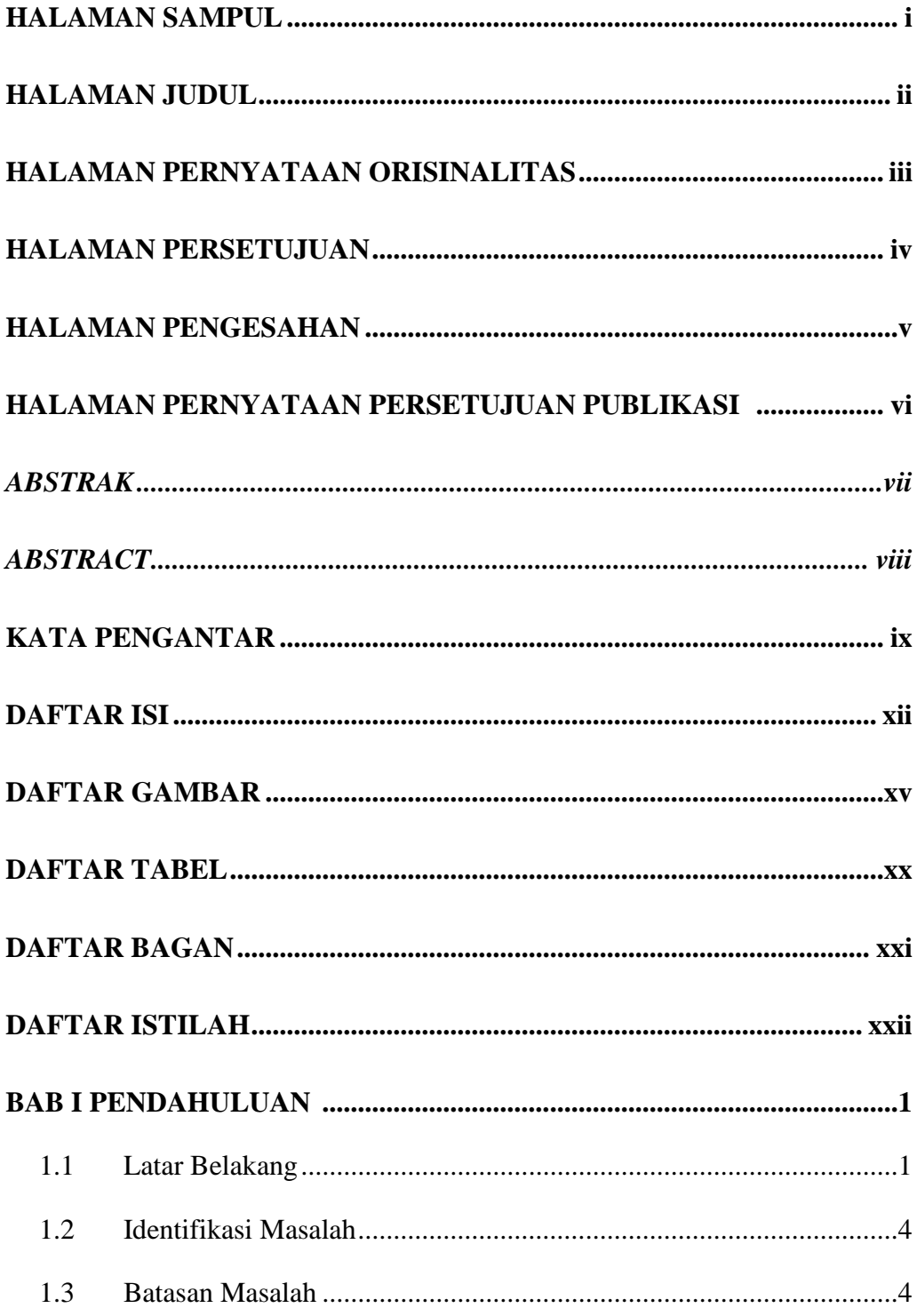

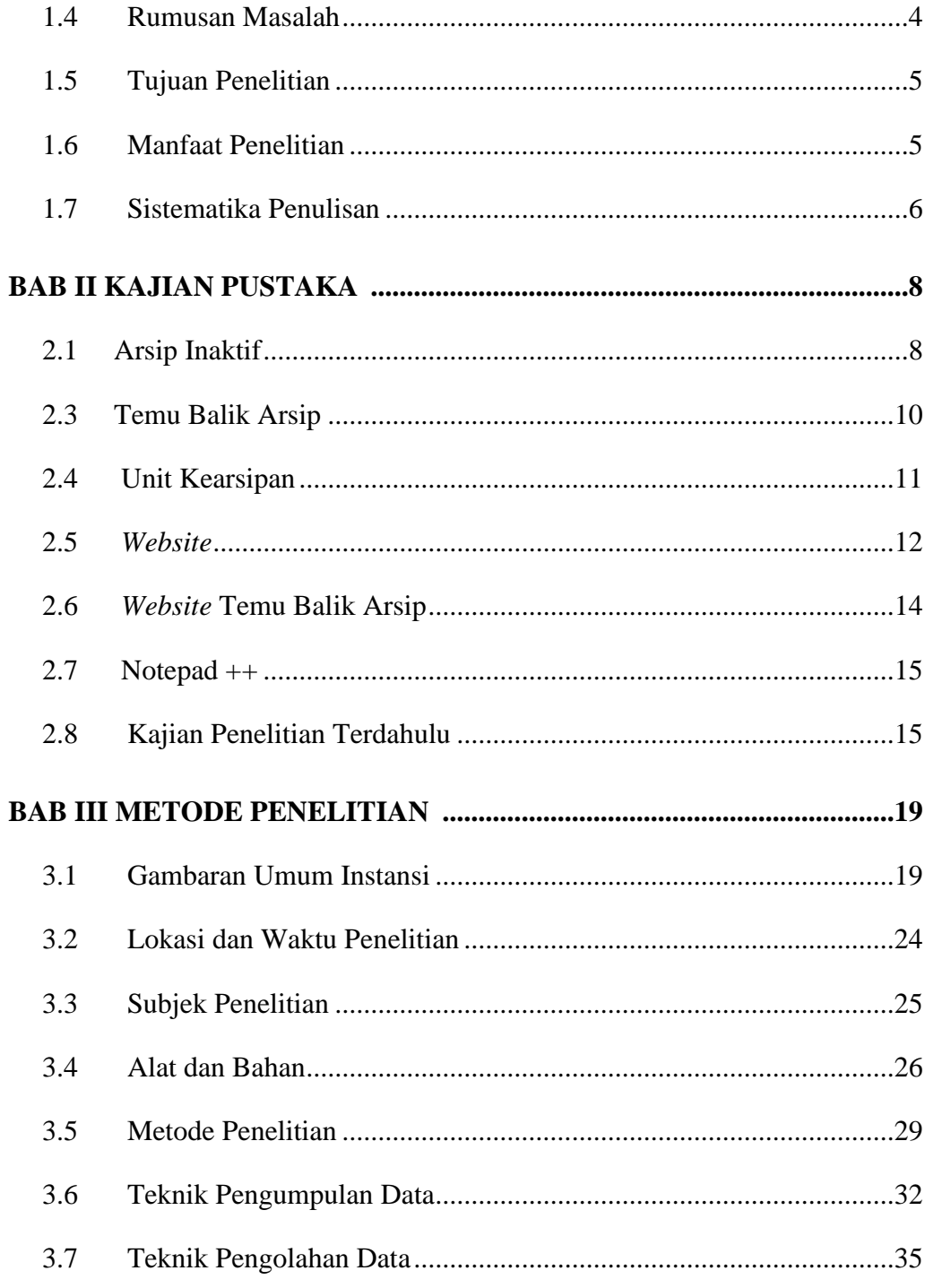

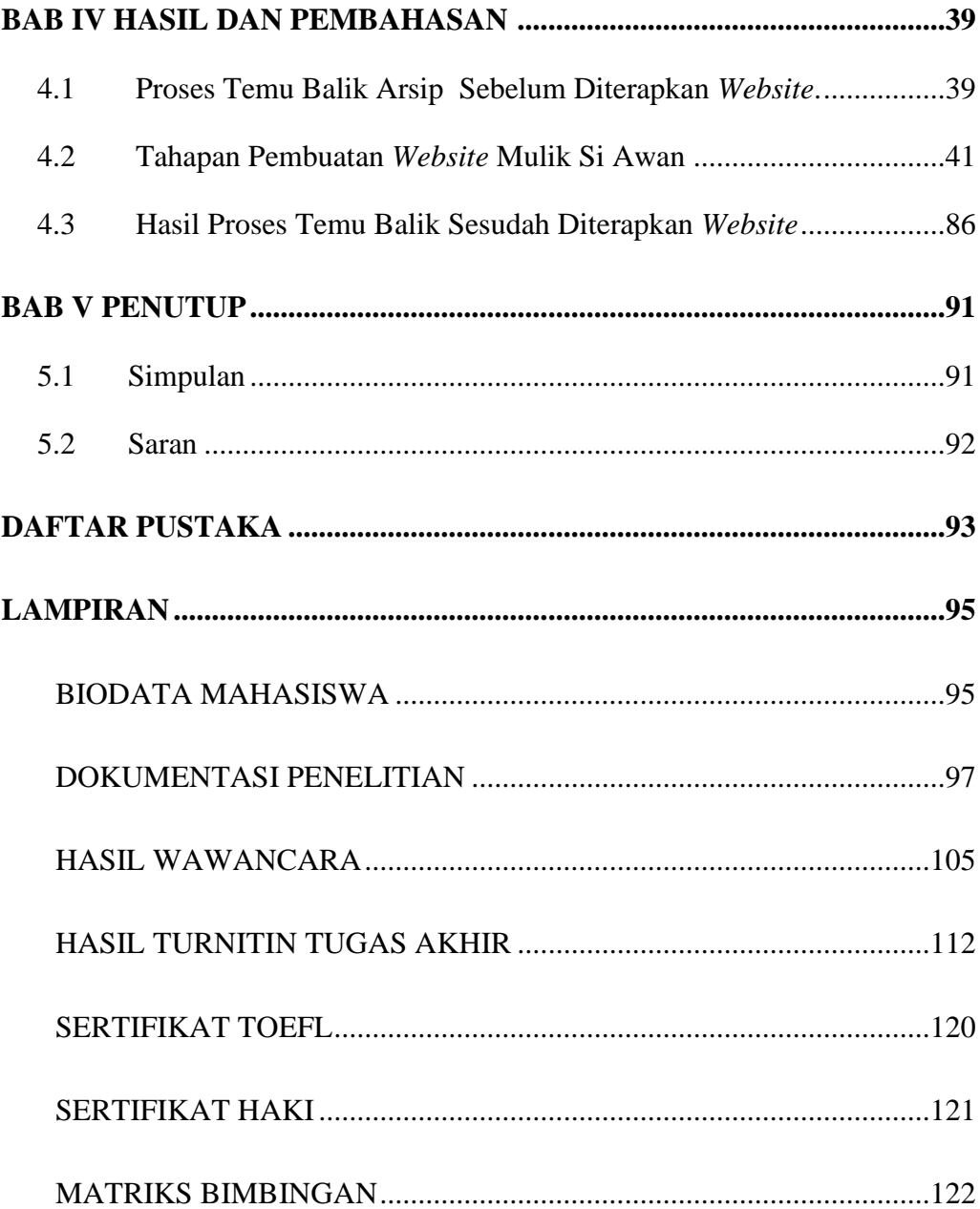

## **DAFTAR GAMBAR**

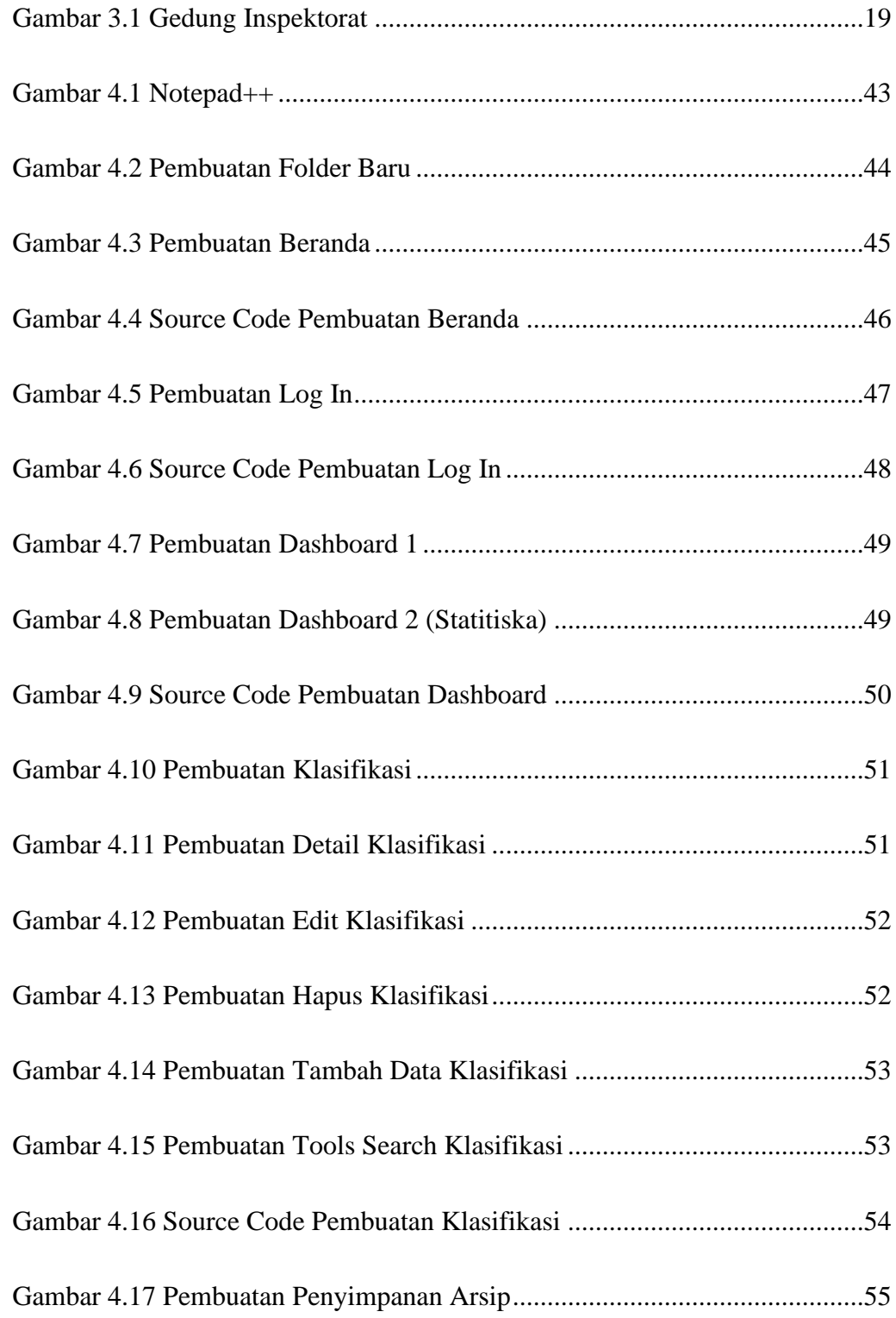

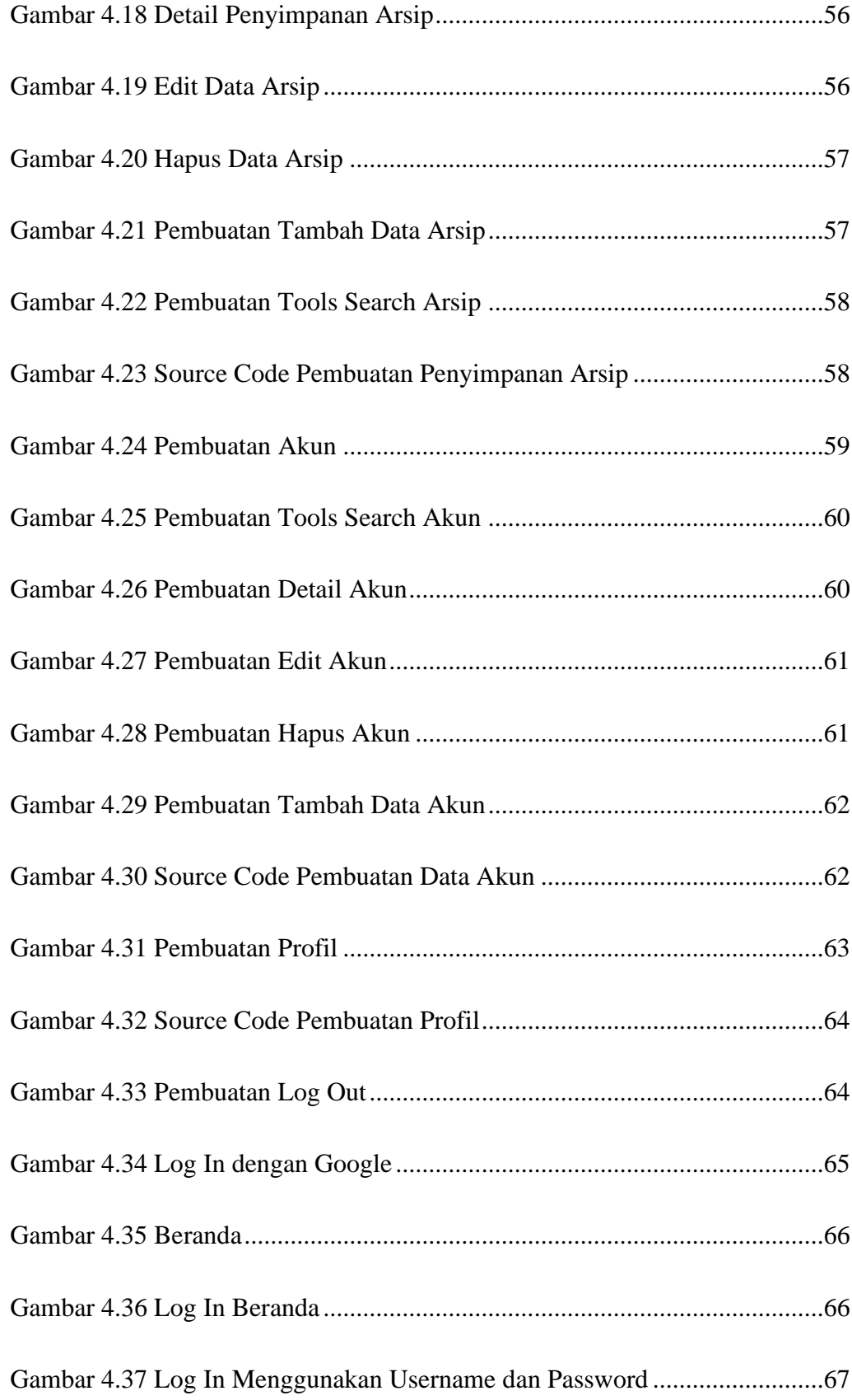

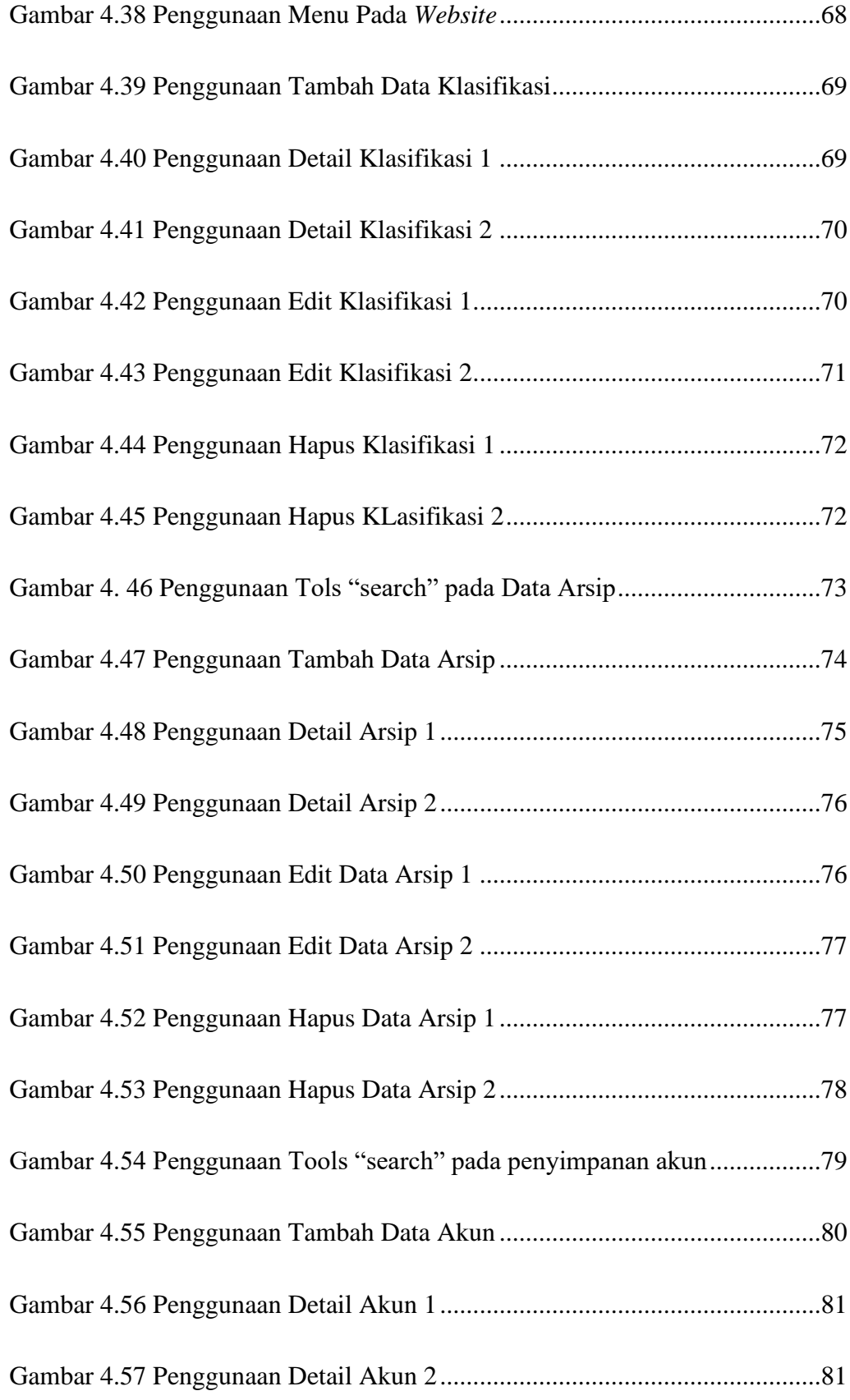

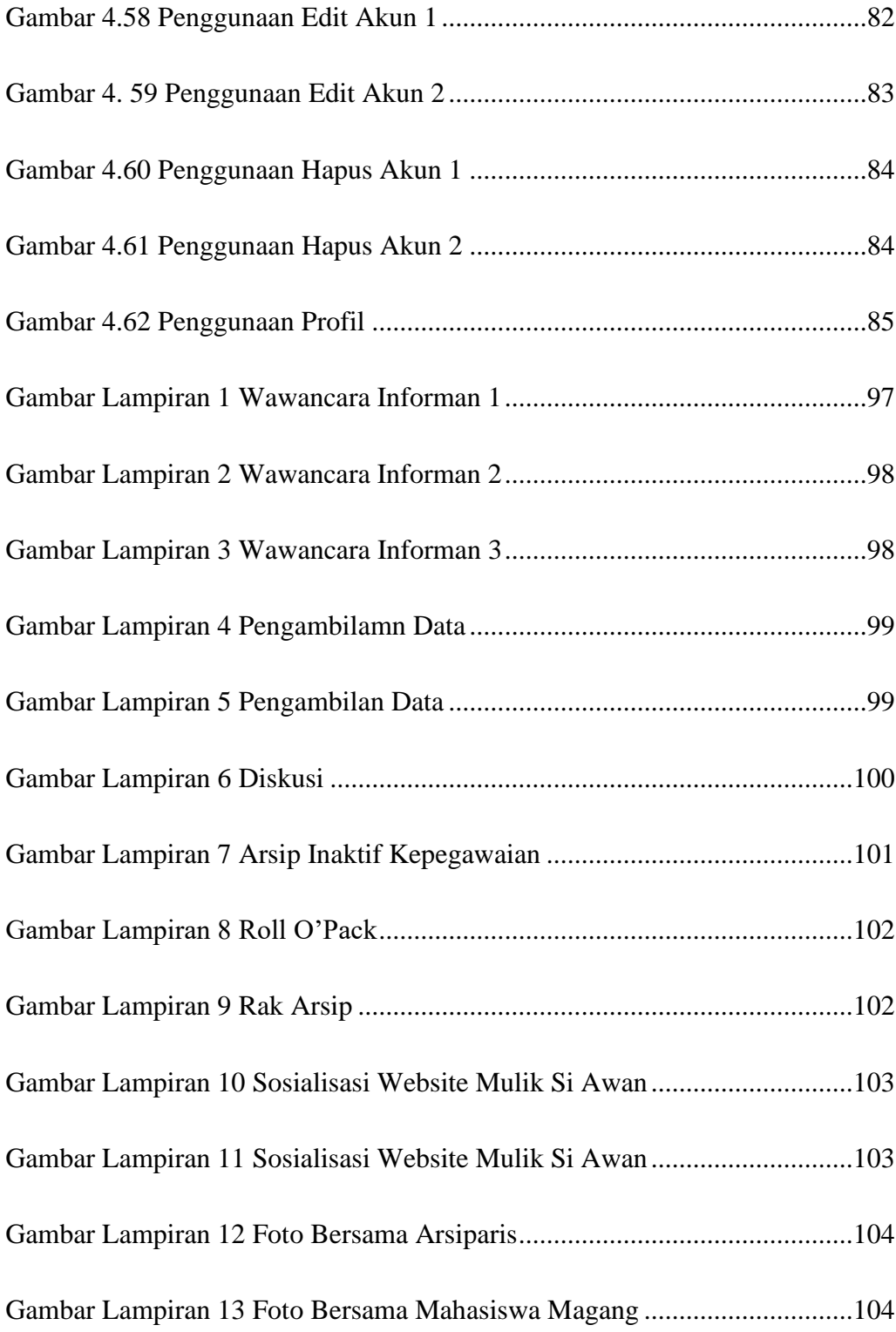

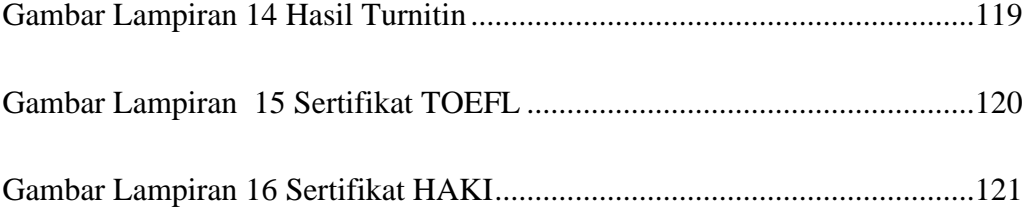

### **DAFTAR TABEL**

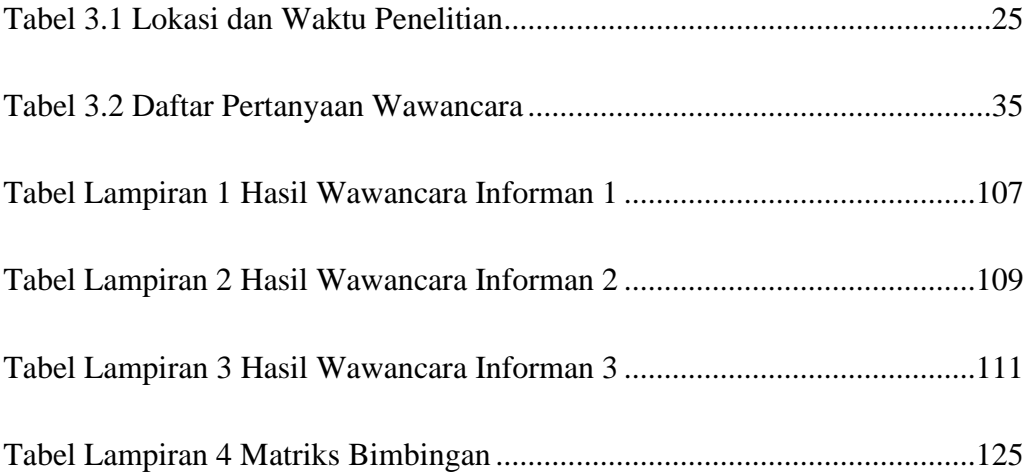

## **DAFTAR BAGAN**

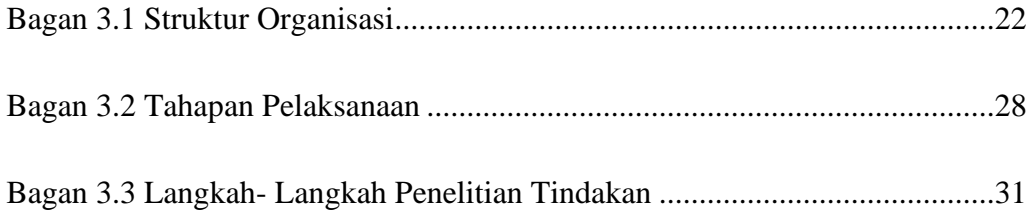

#### **DAFTAR ISTILAH**

**ARSIP** Arsip adalah rekaman kegiatan atau peristiwa dalam berbagai bentuk media sesuai dengan perkembangan teknologi informasi dan komunikasi yang di buat dan di terima oleh Lembaga negara, pemerintah daerah, Lembaga pendidikan, perusahaan, organisasi politik, organisasi kemsyarakatan, dan perseorangan dalam pelaksanaan kehidupan bermasyarakat, berbangsa, dan bernegara.

**ARSIP INAKTIF** Arsip inaktif adalah arsip yang tidak secara langsung dan tidak secara langsung dan terusmenerus di perlukan dan di gunakan dalam penyelenggaraan administrasi sehari- hari serta di kelola oleh pusat arsip.

**ARSIP KEPEGAWAIAN** Arsip Kepegawaian adalah kumpulan suratsurat keputusan di bidang kepegawaian yang di keluarkan oleh pejabat yang berwenang yang di simpan dalam susunan yang teratur dan tertib sehingga dapat di temukan dan di pergunakan apabila di perlukan.

**ARSIPARIS** Seseorang yang memiliki tugas dan kompetensi di bidang kearsipan yang di peroleh melalui pendidikan formal atau pendidikan dan pelatihan kearsipan serta mempunyai fungsi, tugas, dan tanggung jawab melakukan kegiatan kearsipan.

**RECORD CENTER** Bangunan yang di desain khusus untuk penyimpanan arsip inaktif

**TEMU BALIK ARSIP** Alat bantu temu informasi, baik itu untuk arsip dinamis (arsip aktif dan inaktif) maupun arsip statis.